## **GUJARAT TECHNOLOGICAL UNIVERSITY MCA - SEMESTER– III • EXAMINATION – SUMMER - 2016**

**Subject Code: 2630002 Date: 03/06/ 2016 Subject Name: Fundamentals of Java Programming Time:02.30 PM TO 01.00 PM Total Marks: 70 Instructions: 1. Attempt all questions. 2. Make suitable assumptions wherever necessary. 3. Figures to the right indicate full marks. Q.1 (a) State whether the following statements are true or false. Justify your answers if false. i)** We can implement destructor in java. **ii)** We can't overload constructor in java. **iii)** The size of "char" data type is 1 byte. **iv)** Each reference variable always refers to different instances (object), i.e. . two references variables cannot refer to the same instance. **v)** Constructor cannot be declared within "Abstract class" in java. **vi)** "Object" is a class in java. **vii)** The default access specifier for members of a class in java is "public". **07 b)** i)How can we declare and use an array for primitive data type variables and user defined data type objects? ii) How does "%" operator behave in java? Explain with java code. **05 02 Q.2 (a) i)** What is the difference between "class" and "abstract class"? **ii)** Differentiate between "class" and "enum" type. **07 (b)** What will be the output of following code? Give the proper justification in case of error (compilation or runtime) in code and modify the error for generating output. class Student{ public void get\_marks(){System.out.println("get marks of students"); } } class MCA\_student extends Student{ public void get\_marks(){ System.out.println("get marks of MCA students"); } public void get\_job(){ System.out.println("get jobs of MCA students "); } } public class Student\_main{ public static void main(String args[]){ Student obj\_ref1; obj ref1.get marks(); obj\_ref1.get\_job(); MCA student mobj ref1; mobj\_ref1=new MCA\_student(); mobj\_ref1.get\_job(); } } **07 OR 03**

**(b) i)** What is the use of "interface" in java? ii) A static block is declared within a class. But, object of that class is not created within an application.

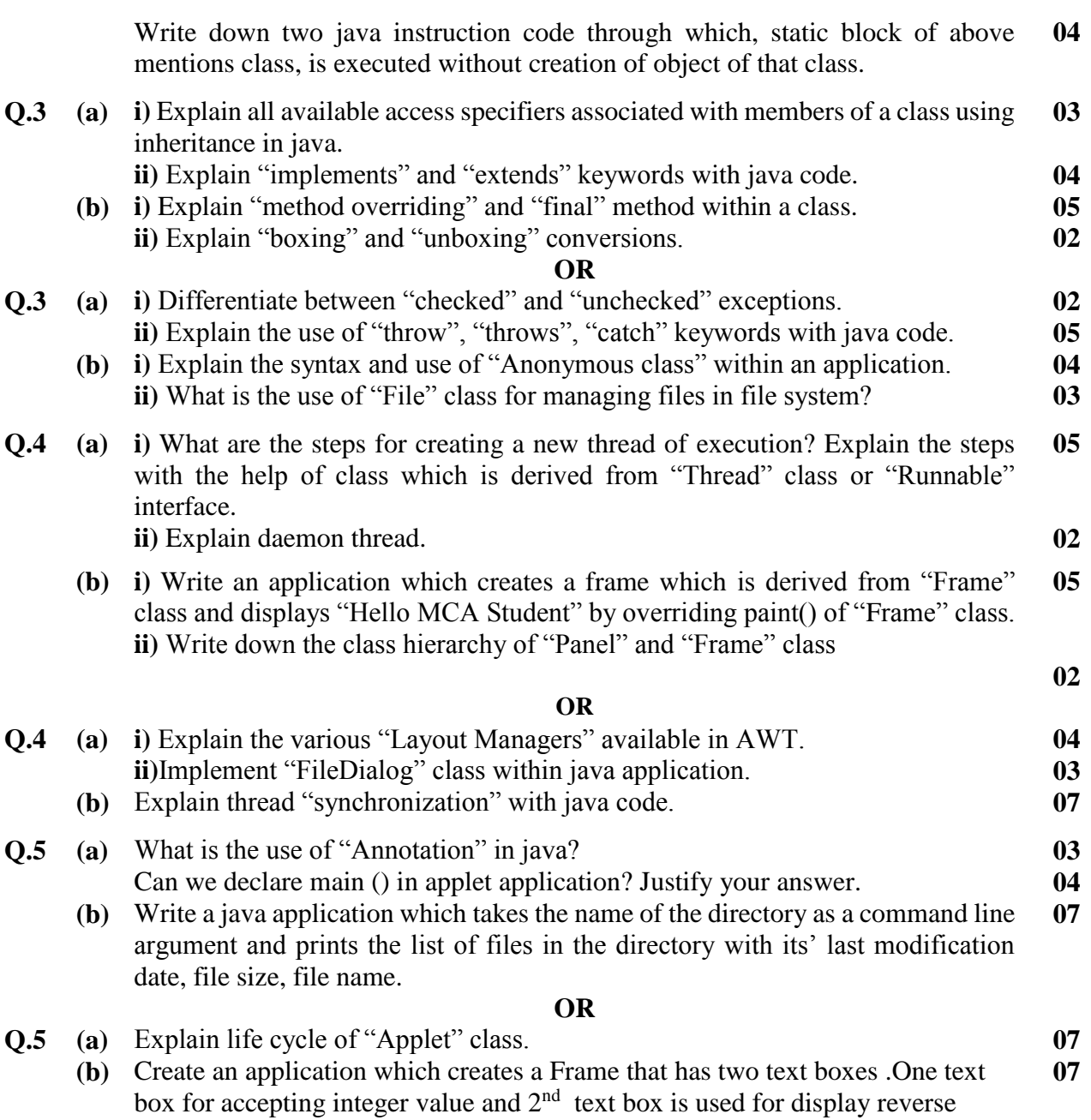

**\*\*\*\*\*\*\*\*\*\*\*\*\***

Exception (input error or any logical error) using Exception handling technique.

integer value of input value. Application is capable to handle run time